**PVP20**

## **Department of Freshman Engineering**

## **Engineering Graphics**

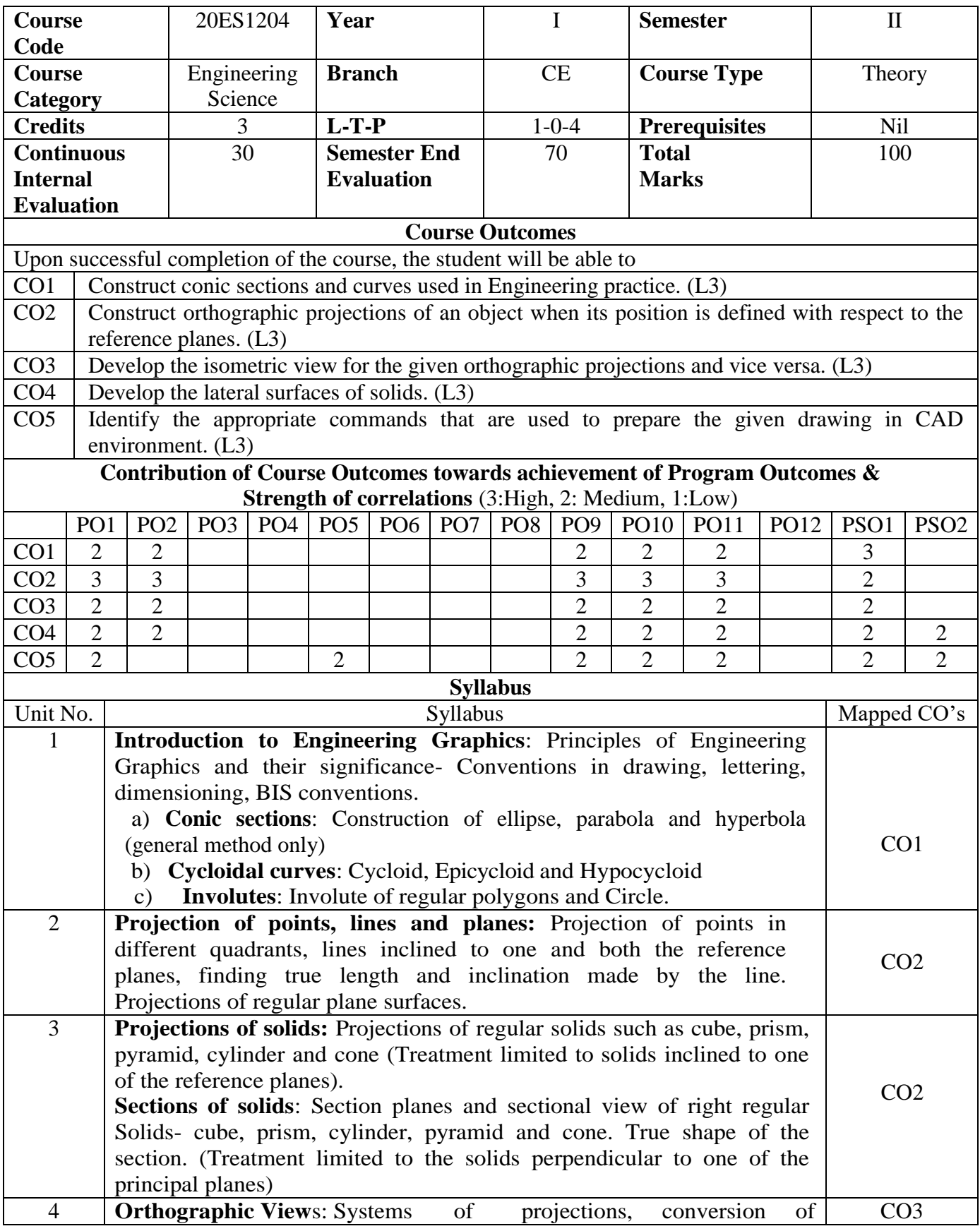

## **Department of Freshman Engineering**

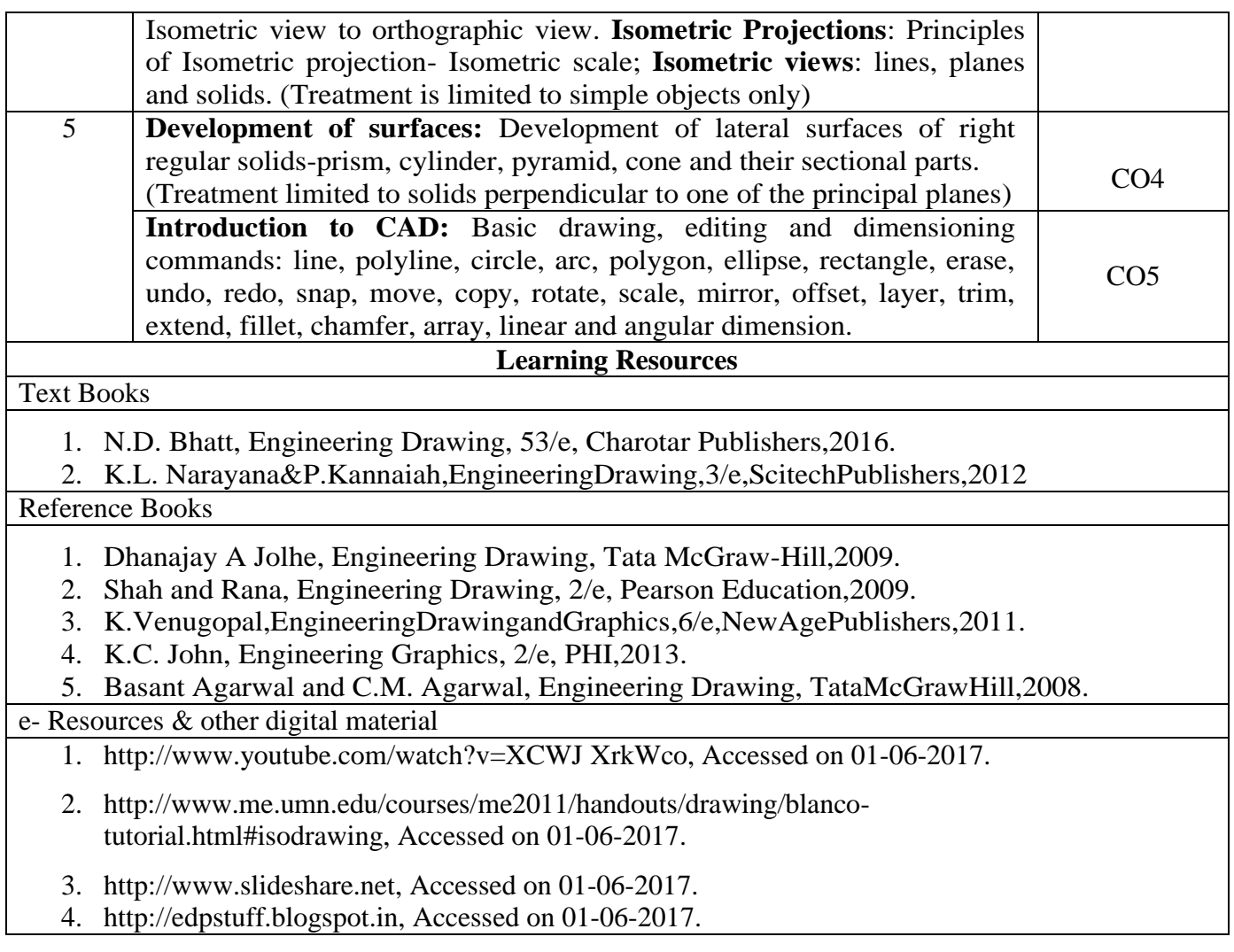